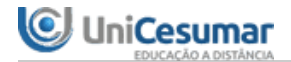

### **Protocolo de Finalização Nº 000047841027**

O aluno SAMANTHA SOBRAL DE FREITAS com RA **22213819-5** finalizou a atividade **MAPA - ESOFT - ALGORITMOS E LÓGICA DE PROGRAMAÇÃO II - 52/2022** em **03/07/2022 18:37:10**

#### **MAPA - ESOFT - ALGORITMOS E LÓGICA DE PROGRAMAÇÃO II - 52/2022**

**Período:**02/05/2022 08:00 a 08/07/2022 23:59 (Horário de Brasília) **Status:**ENCERRADO **Nota máxima:**3,50 **Nota obtida:**

#### 1ª QUESTÃO

Caro estudante,

Temos por certo que os desafios sempre contribuem na aquisição de conhecimentos e competências desejadas. Sendo assim, faz-se necessário relacionar o que se aprende com situações reais que podem ser encontradas no cotidiano.

Nesta atividade, você é convidado a realizar uma atividade para verificar como a disciplina em questão pode contribuir na sua experiência e formação profissional. Por este motivo, nesta atividade discursiva, você é instigado a solucionar um problema voltado para sua área de formação.

Atente-se para as informações e realize um ótimo trabalho!

A vacinação contra o Covid-19 evoluiu muito no ano de 2021. Para 2022 ao que tudo indica doses de reforço serão necessárias para controle da pandemia. Com a ajuda da tecnologia, o controle de vacinas são todas digitalizadas, inclusive a partir de um aplicativo você mesmo pode consultar as vacinas que você tomou.

Imagine então que você trabalha na área de desenvolvimento de software do seu estado, e você foi designado para registrar os dados de aplicação das vacinas. Nesta aplicação a pessoa responsável precisará pegar do paciente as informações como nome, cpf, nome da vacina aplicada, número do lote e a data da aplicação.

Este programa deve ser capaz de cadastrar as informações de aplicação de vacina, que em resumo são: - Código (você fará o controle, não será digitado pelo usuário)

- Nome
- CPF
- Vacina
- Data (pode ser tratada como String)
- Numero Lote

Logo após o cadastro o programa deverá disponibilizar outros dois recursos, um deles é um relatório geral de aplicação, que trará todas as informações das aplicações em tela no seguinte modelo:

Código: 0 Nome: Rogerio Napoleao Júnior CPF: 111.111.111-11 Vacina: Pfizer Data: 01/05/2022 Numero do Lote: 123123123 ================================== Código: 1 Nome: Joao da Silva CPF: 111.111.111-11 Vacina: Coronavac Data: 10/05/2022 Numero do Lote: 333222333 ==================================

O outro recurso necessário é busca por CPF, ao usuário digitar o CPF o programa deve fazer uma buscar e mostrar em tela apenas o CPF consultado, caso não exista uma informação "CPF não encontrado" deve ser mostrado na tela.

Para controlar este programa deverá ter um menu de opções como abaixo:

- 1 Cadastrar Vacina
- 2 Listar Aplicações
- 3 Consultar por CPF
- 4 Sair

Utilize os mais variados recursos aprendidos na disciplina. Seja criativo, não se prenda a uma unica forma de resolver este problema.

Logo após envie o código em C.

A sua atividade MAPA deve ser entregue em um arquivo de código fonte para linguagem C (extensão .c).

## **\* Dicas para realizar a atividade:**

1. Durante as aulas, o professor irá fornecer dicas que podem ser utilizadas para a confecção das suas atividades, sendo assim, é de suma importância participar da aula ao vivo, ou assisti-las

posteriormente, e

2. Assista às aulas conceituais da disciplina.

# **Orientações**:

• Plágios e cópias indevidas serão penalizadas com nota zero.

• Não são permitidas correções parciais no decorrer do módulo, pois a interpretação da atividade também faz parte da avaliação.

• Atenção ao prazo de entrega da atividade. Sugerimos que envie sua atividade antes do prazo final para evitar transtornos e lentidão nos servidores. Evite envio de atividade em cima do prazo.

Boa atividade!

Algumas funções que serão úteis durante o desenvolvimento do programa:

\* system("pause") – chamada de sistema que "pausa" o programa e o faz aguardar pelo usuário;

\* system("cls") – chamada de sistema que limpa os caracteres que foram impressos na tela anteriormente;

\* fflush(stdin) – limpar o buffer do teclado. Essa função deve sempre ser utilizada após ter utilizado alguma

função de entrada de dados como o scanf, gets, etc. Isso se dá pois em algumas situações o buffer do

teclado mantém "lixo de memória", prejudicando a próxima operação de entrada do programa;

\* A função setlocale(LC\_ALL, "Portuguese") da biblioteca locale.h pode ser útil, caso você queira que os acentos e pontuações da língua portuguesa sejam impressos corretamente.

Arquivo enviado : MAPA\_ALP2.cpp